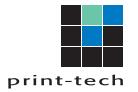

₩,

ЖH

## **DISPLAYING OVERPRINT IN YOUR PDF**

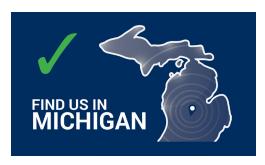

Overprint Preview [ ON ]

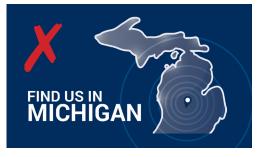

Overprint Preview [ OFF ]

To display Overprint Preview in your PDF, open your document in "Acrobat" or "Acrobat Pro."

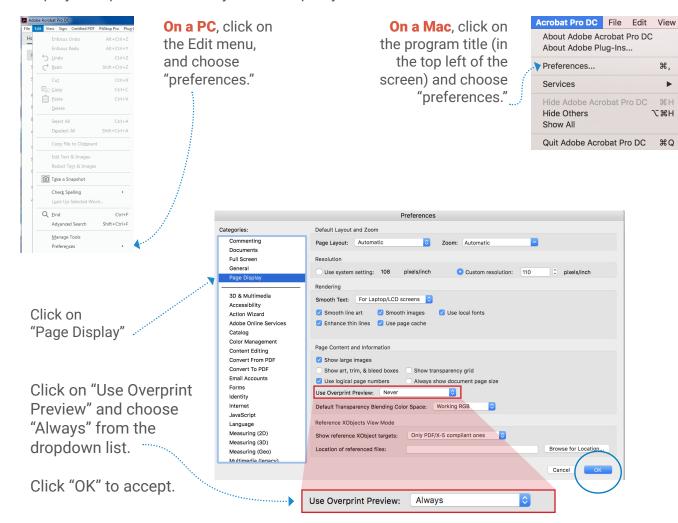

After making these changes in Acrobat, you should see ...... a green checkmark inside the square.

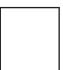